# **csv\_object\_reader Documentation**

*Release 0.1.1*

**fireyone29**

February 08, 2015

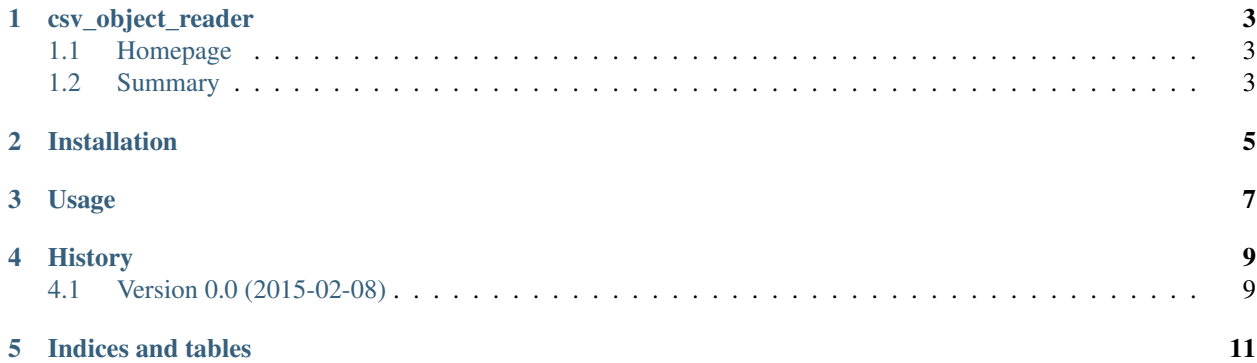

Contents:

#### **csv\_object\_reader**

#### <span id="page-6-1"></span><span id="page-6-0"></span>**1.1 Homepage**

Visit the home of *csv\_object\_reader* on the web: [https://github.com/fireyone29/csv\\_object\\_reader](https://github.com/fireyone29/csv_object_reader)

# <span id="page-6-2"></span>**1.2 Summary**

A simple module which mimics the *reader* classes from python's *csv* module but returns an object whose attributes are the members of the header instead of a list or dict.

The *ObjectReader* also provides a way to make fields required to be present and required to be not empty.

### **Installation**

<span id="page-8-0"></span>At the command line:

\$ easy\_install csv\_object\_reader

#### Or, if you have virtualenvwrapper installed:

\$ mkvirtualenv csv\_object\_reader \$ pip install csv\_object\_reader

**Usage**

<span id="page-10-0"></span>To use csv\_object\_reader in a project: **import csv\_object\_reader**

## **History**

# <span id="page-12-1"></span><span id="page-12-0"></span>**4.1 Version 0.0 (2015-02-08)**

• Initial revision. Basic interface and functionality.

**CHAPTER 5**

**Indices and tables**

- <span id="page-14-0"></span>• *genindex*
- *modindex*
- *search*